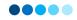

# Course Name PRIMAVERA P6 (EPPM)

This course covers all the fundamentals and advanced of using [Primavera P6 Professional] Through a series of lectures, interactive sessions and hands-on exercises, participants will gain the knowledge and experience they need to use P6 Professional as an effective project management tool.

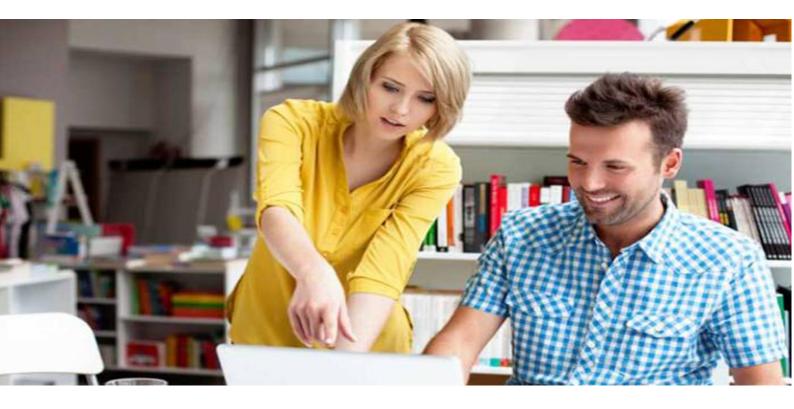

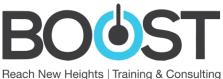

Reach New Heights | Training & Consulting An ISO 14001:2015 ISO 9001:2015 Certified Company

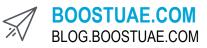

+971 2 449 6000 +971 50 412 3294 info@boostuae.com

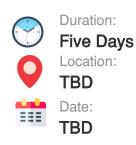

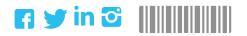

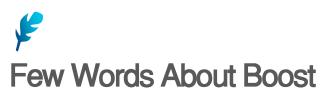

Our solutions are fully customized and designed based on the needs of our clients

## BASED IN ABU DHABI SINCE 2001 WE HAVE A PROVEN TRACK

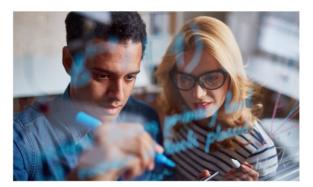

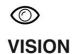

"The only thing worse than being blind is having sight but no vision".

To be recognized as the partners' first choice in the field of Learning and Development locally and globally

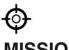

### MISSION

Enable our partners achieving their objectives

by designing innovative learning and development solutions which will boost people performance and business results as well.

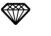

#### VALUES

Driven by five core values which will form the basis for every decision...

- ✓ Result Orientation
- ✓ Partners' Success
   ✓ Passion

**Reporting System** 

- ✓ Passion
   ✓ Commitment
- / Innovation

### Why Us?

- 01 Interactive Engaging Courses
- 02 Recognized Certificates
- **03** Wide Range Of Training Subjects
- 04 Global Training Centers
- 05 In-House & Customized Courses
- 06 Internationally Certified Instructors

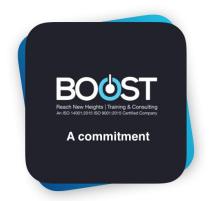

## 10,000 People Trained a Year, with 98% Satisfaction Rating

Our talented team of international instructors have exceptional credentials complemented by practical, real-world experience.

#### SUSTAINABLE SUCCESS

07 Advanced

Ever since the firm was founded, Excellence, in one form or another, was part of its credo. The prospect of doing a good job might help a company climb the success ladder but it won't keep the company 'up there'.

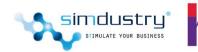

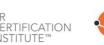

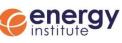

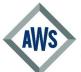

American Welding Society Educational Institution Member

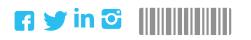

Powered by Boost Training & Consulting © All Rights Reserved 2019

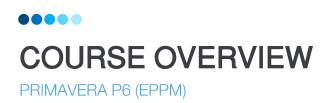

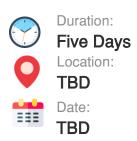

The project management (pm) module (primavera p6 professional) is the most powerful, robust, and easy-touse solution for globally prioritizing, planning, managing, and executing projects, programs, and portfolios in asset-intensive industries.

Also the project management (pm) module integrates traditional project management with resource and cost management. It is ideal for single-project users, as well as organizations that need to simultaneously manage multiple projects and support multiuser access across job sites or the entire organization. The pm module also provides centralized resource management. Trainees will understand the resources and cost concepts, adding resources to activities. In addition, they will learn how to use resources and cost profiles; create a tracking layout and understanding the cash flow concept.

#### COURSE OBJECTIVES

#### UPON COMPLETION OF THIS COURSE, THE TRAINEES WILL BE ABLE TO:

- Being familiar with Primavera modules
- Learning how to create a project
- Being able to create a Work Breakdown Structure, add activities, create relationships, and schedule the project
- Understanding how to assign constraints, assign resources, and optimize, execute, and analyze the project plan
- Planning, Forecasting, What Ifs, Reflections
- Learning how to create and analyze portfolios
- Resource & Roles analysis and optimization
- Resources dictionary, creation, details, coding Resource Assignments, Budget cost & Resource Levelling.
- Base line to update Schedule and Budget cost
- Cash flow and "S curve"
- Analysis, reporting and optimization
- Primavera Risk Identification, Issue Management.

#### WHO SHOULD ATTEND

This course is invaluable and vital for executives with limited or no previous project management experience, project management team members, project coordinators, project administrators, project expeditors, assistant project managers and junior project managers.

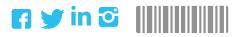

Powered by Boost Training & Consulting © All Rights Reserved 2019

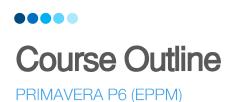

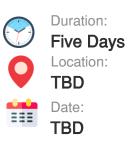

#### MODULE (01) INTRODUCTION

- Introduction to Primavera Project management module
- ✓ Why Primavera is Required
- ✓ Open primavera, open existing project and Multi project
- Navigate menu bar, tool bar, directory bar, command bar and Layout

#### MODULE (02) FUNDAMENTALS OF PRIMAVERA SOFTWARE

- Explain and Create Enterprise project structure EPS
- Explain and Create Organization breakdown structure OBS
- ✓ Assign OBS to EPS
- Creating Calendar
- Determine working hours per day and time period

#### MODULE (03) HOW TO MAKE SCHEDULE PROJECT

- Create new project
- Define the Work break down Structure (WBS)
- Work break down Structure (WBS) Creating Rules
- Add activities and Estimate duration (Activity List)
- Copy and paste repeated activities
- Add milestones to project
- Add Steps to activities
- Change Calendar Assignment if needed
- Explain how to add notebook topic and description
- Explain how to attach document or drawing for activity
- Differentiate between the four relationship types
- Assign successor and predecessors (relationship)
- Assign Lag or lead
- Explain Critical Path Method
- Identify loops

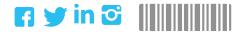

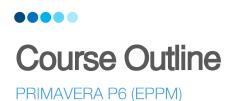

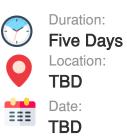

#### MODULE (04) CUSTOMIZING AND FORMATING FOR PROJECT

- Time scale format
- Bars format and bars options
- Open Layout
- Save Layout
- Exporting layouts
- Export project to Excel or others
- Import project

#### MODULE (05) ANALYSIS FOR SCHEDULE PROJECT

- Assign Constrains to activities
- Add Activity Code Dictionary
- Assign codes on activities
- Explain group and sort tool and its option
- Create filters
- Multiple conditions inside filters
- Multiple filters for activities

#### MODULE (06) RESOURCES AND ROLES

- ✓ Define Resource & Role and get your resource pool
- Determine Resource type labor, Non Labor, Material
- Explain Resource Details Tabs (price/unit, Max unit/time,)
- Assign Resource Code
- Assign Resource to activities
- How to change price /unit for resource after assignment
- Add Expenses to Activities
- Get activity total cost

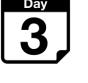

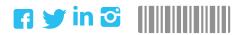

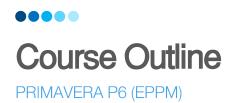

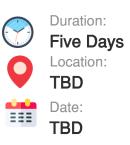

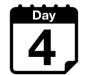

#### MODULE (07) PROJECT BASELINE TO UPDATE AND CONTROLLING PROJECT

- Create project baseline
- Assign the baseline to the current schedule
- Add the required columns and bars option need for update
- Save update layout
- Apply actual start and finish for complete activities
- Explain the different types of updating progress
- How to remove progress form activities
- Apply actual unit to resources
- Update actual prices for resources
- Explain earned value (EV) analysis technique
- ✓ Get planed, earned and actual cost
- ✓ Calculate schedule variance (SV), cost variance (CV)

#### MODULE (08) PROJECT CASH FLOW AND S- CURVE AND OPTIMIZING DATA

- Explain Activity Usage Spread Sheet (Project Cash Flow)
- Export data to excel to draw curves if needed
- Explain Activity Usage Profile (Project S-Curve)
- Explain the aim of the S-curve and its use
- Add user define fields
- Use global change on different pages

#### MODULE (09) PROJECT RESOURCE LEVELING

- Explain Resource usage profile
- Show max limit, remaining unit and over alocation units
- Explain Resource usage spreadsheet
- ✓ Use resource leveling tool for leveling and smoothin
- Level critical activities

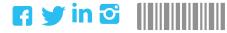

Powered by Boost Training & Consulting © All Rights Reserved 2019

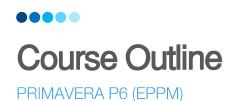

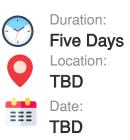

# 5

#### MODULE (10) REPORTS AND PRINTING

- Explain Repot tools
- Make new report and modify existing reports
- Print WBS description
- Print activity list and duration with relation ship
- Print schedule and Gantt char
- Print S-Curve and Cash Flow
- Print Resource distribution plan and Histograms
- Print Resource loading on activities

#### MODULE (11) RISK AND THRESHOLDS AND ISSUES

- Apply risk analysis on primavera
- Define and study threshold limits
- Define and study issues for project

#### **COURSE SUMMARY & CONCLUSION**

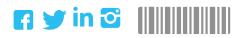

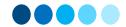

Course Name PRIMAVERA P6 (EPPM)

#### THANK YOU

For any clarification or information. Please do not hesitate to contact us

Phone: + 971 2 449 6000 / +971 50 412 3294 Email: info@boostuae.com

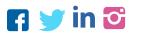

Follow us on social media and get offers and discounts ...

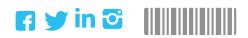